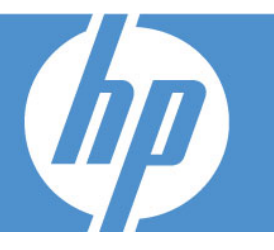

## **INTENDED AUDIENCE**

New users of Virtual User Generator 9.1 who will create and manage VuGen scripts for application monitoring in either Business Availability Center or SiteScope.

### **OVERVIEW**

The Virtual User Generator (VuGen) is a scripting tool used to record user actions on an application to be monitored. The script is then played-back, reporting its results to either Business Availability Center or SiteScope. This course focuses on planning, creating and enhancing scripts using VuGen for monitoring in the Web environment. Extensive hands-on labs equip students with the skills necessary to create effective scripts for monitoring in Web environments.

#### **DURATION: 2 DAYS**

#### **PREREQUISITES**

- Windows interface and environment
- Web client/server computing paradigm
- Network, system and application monitoring principles and practices
- Fundamental understanding of C programming is helpful, but not required

# **COURSE OBJECTIVES**

At the end of the course, you will be able to:

- Verify functionality of Web pages
- Parameterize scripts to handle user input data
- Correlate scripts to process server-returned data
- Customize scripts by adding VuGen functions
- Create web scripts using VuGen
- Read VuGen web code
- Measure specific business processes

#### **RECOMMENDED FOLLOW-UP COURSES**

- Business Availability Center 7.5 Essentials
- SiteScope 9.5 Essentials

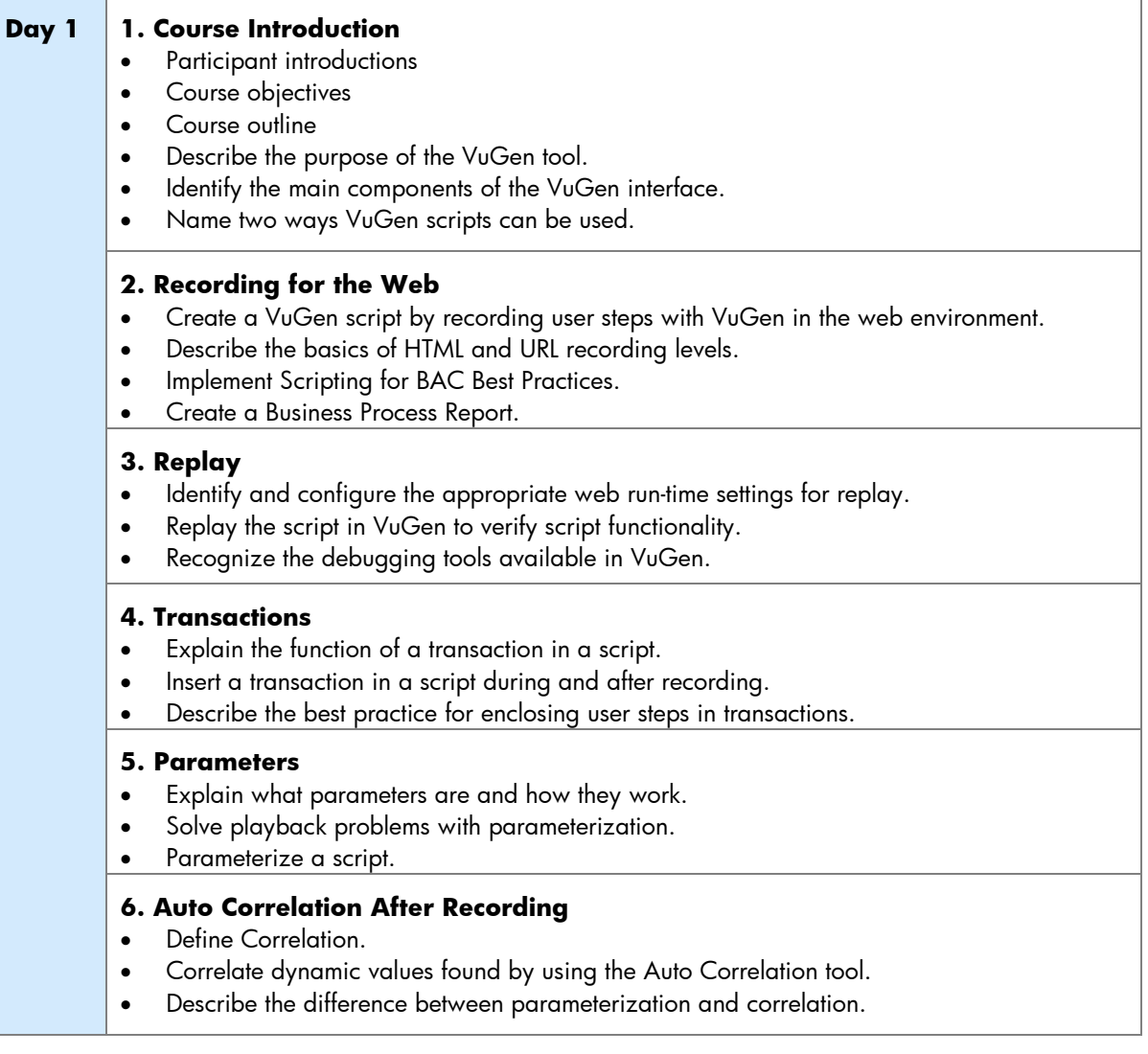

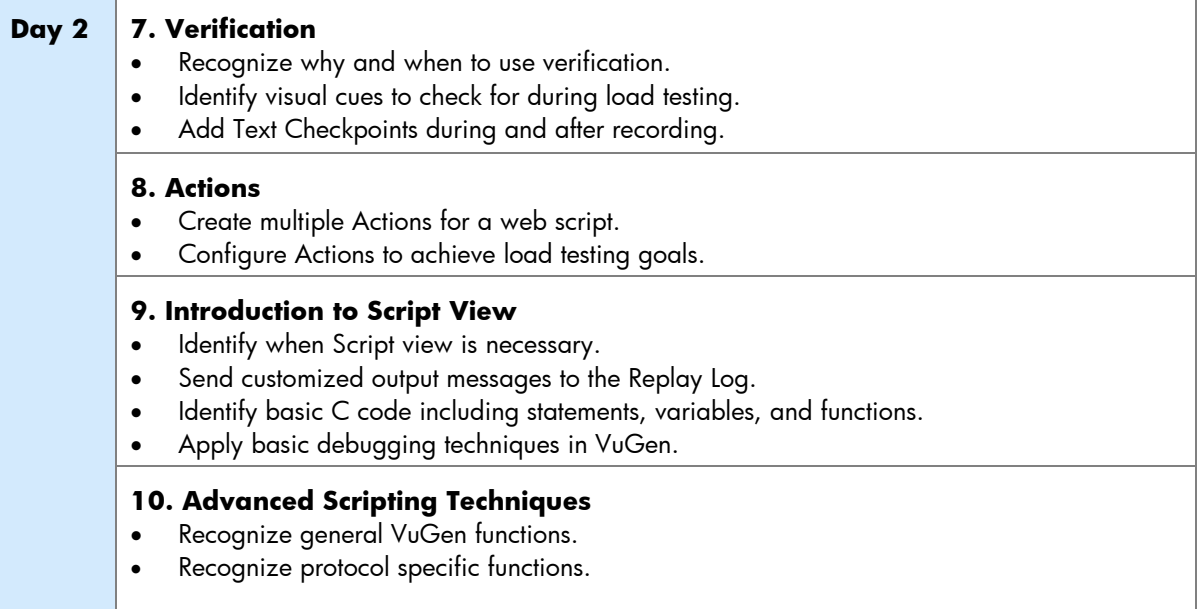

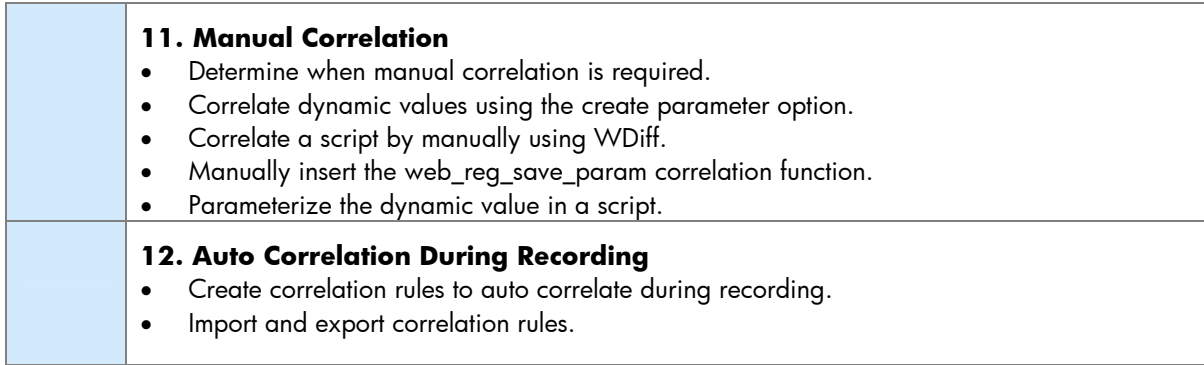